# **RUNHELP Service**

## Description

Passes <object> as a help file name to the Windows WinHelp() function. The WinHelp () function starts Windows Help and passes optional data indicating the nature of the help requested by the application.

#### **Parameters**

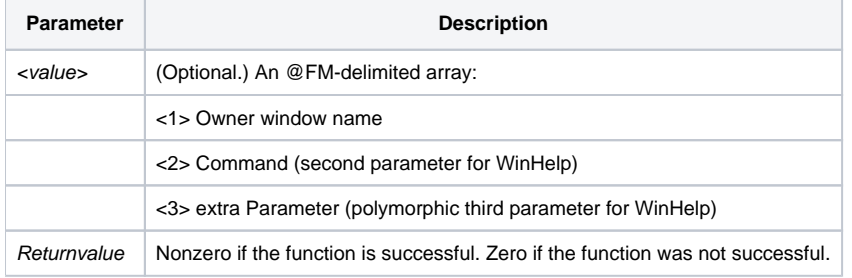

### Example

```
\prime\star runs the Windows Help 1.0 file NTHELP. HLP \star/declare function utility
foo = utility ("RUNHELP", "NTHELP.HLP")
```
## Remarks

Refer to the Windows SDK manual for additional information about the WinHelp() function.

#### See Also

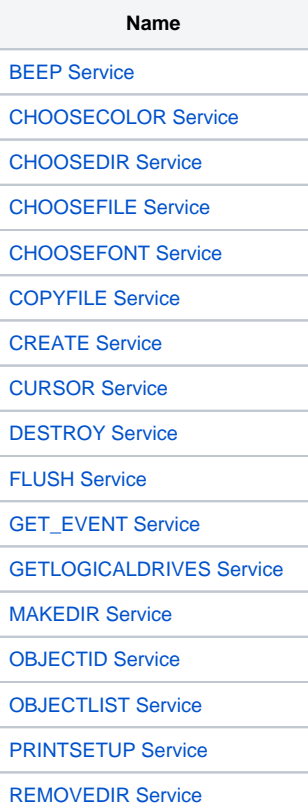

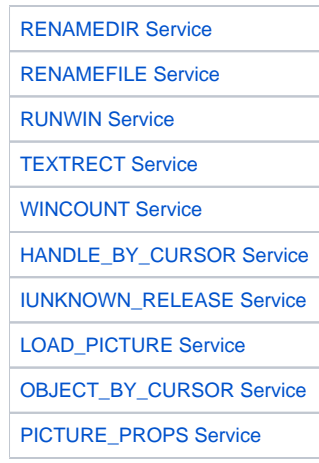